# **suporte pagbet - 2024/07/21 Notícias de Inteligência ! (pdf)**

**Autor: symphonyinn.com Palavras-chave: suporte pagbet**

#### **Resumo:**

**suporte pagbet : Inscreva-se em symphonyinn.com e descubra o tesouro das apostas! Ganhe um bônus especial e inicie sua busca pela fortuna!** 

## **suporte pagbet**

No Brasil, o PagSeguro é uma das formas mais populares de pagamento online. No entanto, às vezes, pode ocorrer um problema chato: o PagSeguro fica "fora do ar", o que significa que você não pode processar pagamentos. Neste artigo, vamos discutir como resolver esse problema de forma fácil e eficaz.

#### **suporte pagbet**

Quando o PagSeguro está "fora do ar", isso significa que o sistema está temporariamente indisponível. Isso pode acontecer por vários motivos, como manutenção programada, falha de hardware ou um ataque de cybercriminosos. Infelizmente, isso pode acontecer em **suporte pagbet** qualquer hora do dia ou da noite, o que pode ser muito inconveniente se você precisa processar um pagamento urgente.

### **Como resolver problemas de PagSeguro fora do ar?**

Existem algumas coisas que você pode fazer se o PagSeguro estiver fora do ar:

- **Verifique o status do PagSeguro:** Antes de entrar em **suporte pagbet** pânico, verifique se o PagSeguro está realmente fora do ar. Você pode fazer isso visitando o site do PagSeguro e verificando se há alguma mensagem de aviso ou manutenção programada. Você também pode verificar o status do PagSeguro em **suporte pagbet** sites como [bet world.](https://bet.camaraserrinha.ba.gov.br/bet-world-2024-07-21-id-9061.html)
- Use uma alternativa de pagamento: Se o PagSeguro estiver fora do ar, você pode considerar usar uma alternativa de pagamento. Existem muitas outras opções de pagamento online disponíveis no Brasil, como o PicPay, o PayPal ou o Mercado Pago. Alguns deles podem até mesmo oferecer taxas de transação mais baixas do que o PagSeguro.
- **Espere e tente novamente mais tarde:** Às vezes, o problema pode ser temporário e o PagSeguro pode estar funcionando novamente em **suporte pagbet** alguns minutos ou horas. Se nada mais funcionar, tente novamente mais tarde.
- **Contate o suporte do PagSeguro:** Se nada disso funcionar, é hora de entrar em **suporte pagbet** contato com o suporte do PagSeguro. Eles podem fornecer mais informações sobre o problema e ajudá-lo a resolver o problema o mais rápido possível.

### **Conclusão**

O PagSeguro é uma ótima opção de pagamento online no Brasil, mas às vezes pode ocorrer problemas que o deixam fora do ar. Se isso acontecer, não se desespere - existem algumas coisas que você pode fazer para resolver o problema. Verifique o status do PagSeguro, use uma alternativa de pagamento, espere e tente novamente mais tarde, ou entre em **suporte pagbet**

The end. The total word count is 515. contato com o suporte do PagSeguro para obter ajuda adicional. Com esses passos, você deve ser capaz de resolver qualquer problema de PagSeguro fora do ar em **suporte pagbet** breve.

#### **conteúdo:**

# **suporte pagbet - 2024/07/21 Notícias de Inteligência ! (pdf)**

# **suporte pagbet**

Para instalar um arquivo APK em **suporte pagbet** um dispositivo Android, é necessário seguir os seguintes passos:

1. No dispositivo Android, acesse 'Apps' > 'Configurações' > 'Segurança' e habilite 'Origens Desconhecidas'. Em seguida, toque em **suporte pagbet** 'OK' para concordar em **suporte pagbet** habilitar essa configuração. Isso permitirá a instalação de aplicativos de terceiros e arquivos APK autônomos.

# **suporte pagbet**

Após Baixar um arquivo APK de um aplicativo no Play Store dessa forma, você pode facilmente transferi-lo para seu dispositivo Android.

- 1. Visite [play.google](https://play.google) em suporte pagbet seu navegador de computador e faça login com **suporte pagbet** conta do Google.
- 2. Baixe um arquivo APK de um aplicativo gratuito.
- 3. Transfira o arquivo APK para o seu dispositivo Android seguindo as instruções fornecidas no tópico anterior.

# **suporte pagbet**

- É possível baixar um arquivo APK somente de um aplicativo gratuito do Play Store.
- Não é possível baixar um arquivo APK de um aplicativo pago do Play Store.
- Para mais informações sobre como baixar um arquivo APK do Play Store do Google, consulte: [COMO BAIXAR UM ARQUIVO APK DO PLAY STORE - WIKIHOW.](/aposta-ganha-app-2024-07-21-id-4127.pdf)

#### **suporte pagbet suporte pagbet suporte pagbet**

# **Bônus Sem Depósito: Onde encontro os melhores trabalhos em Março 2024**

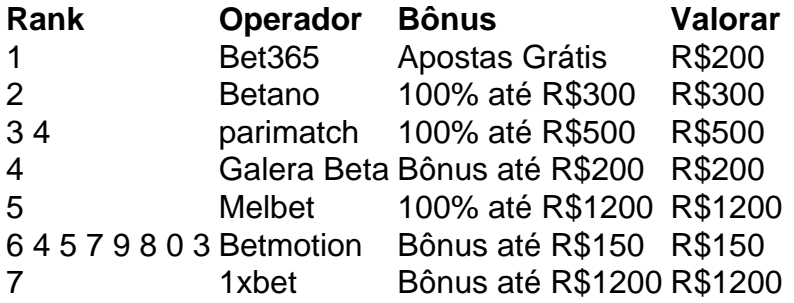

### **Como funciona o bônus sem depósito?**

O bônus sem modelo é uma oficina especial que os operadores de apostas coletivas para atuar novos jogadores, em geral e ele consiste num determinado valor do dinheiro está mais próximo ao limite na conta no jogo dado refeito sempre a necessidade importante por um processo.

### **Quais são os melhores sites de apostas esportivas com bônus sem depósito?**

- Bet365
- Betano
- parimatch
- Galera Beta
- Melbet
- Betmotion
- $\cdot$  1xbet

### **Como escolher o melhor bônus sem depósito?**

- 1. Verifique se o operador possui licenciatura e regulamentação adequadas
- 2. Defini o tipo de apostas esportivas que você quer saber como trabalhar um operador quem ofereça essa aposta
- 3. Verifique se o operador oferece suporte e atendimento ao cliente de qualidade
- 4. Conferere se o operador tem uma boa reputação no mercado

### **Encerrado Conclusão**

O bónus sem depósito é uma única maneira para vir a jogar nas apostas respostas ações fundamentais investir seu primeiro momento, claro que significa saber quem define o futuro do mundo e quais são os objetivos importantes da vida humana.

#### **Informações do documento:**

Autor: symphonyinn.com Assunto: suporte pagbet Palavras-chave: **suporte pagbet - 2024/07/21 Notícias de Inteligência ! (pdf)** Data de lançamento de: 2024-07-21

#### **Referências Bibliográficas:**

- 1. [jogar no pixbet](/br/jogar-no-pixbet-2024-07-21-id-30451.pdf)
- 2. <u>[cassino ganhar dinheiro](/cassino-ganhar-dinheiro-2024-07-21-id-18971.pdf)</u>
- 3. [7games apk android 7.0 download](/7games-apk-android-7.0-download-2024-07-21-id-1440.php)
- 4. <u>[bet365 bonus casino](https://www.dimen.com.br/category-not�cias/bet365-bonus-casino-2024-07-21-id-9316.shtml)</u>